# A Day in the Life of a ClickHouse Query

Intro to ClickHouse Internals Robert Hodges & Altinity Engineering

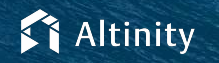

© 2022 Altinity, Inc. 10 February 2022 1

#### Let's make some introductions

#### **Robert Hodges**

Database geek with 30+ years on DBMS systems. Day job: Altinity CEO

## **Altinity Engineering**

Database geeks with centuries of experience in DBMS and applications

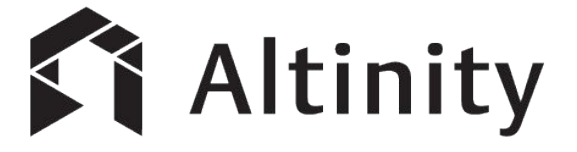

ClickHouse support and services including [Altinity.Cloud](https://altinity.com/cloud-database/)

Authors of [Altinity Kubernetes Operator for ClickHouse](https://github.com/Altinity/clickhouse-operator)

and other open source projects

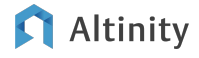

## Foundations

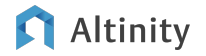

#### ClickHouse is a SQL Data Warehouse

Understands SQL

Runs on bare metal to cloud

- Shared nothing architecture
- Stores data in columns
- Parallel and vectorized execution
- Scales to many petabytes

Is Open source (Apache 2.0)

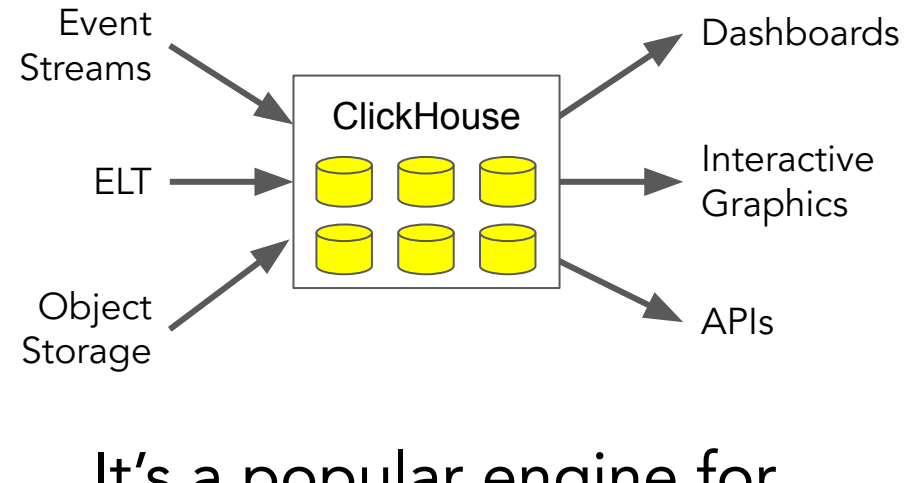

It's a popular engine for real-time analytics

### If you understand the engine you can make it faster

ClickHouse has a simple execution model–there's no magic

Any developer can understand how it works

Knowledge leads to faster and more efficient queries

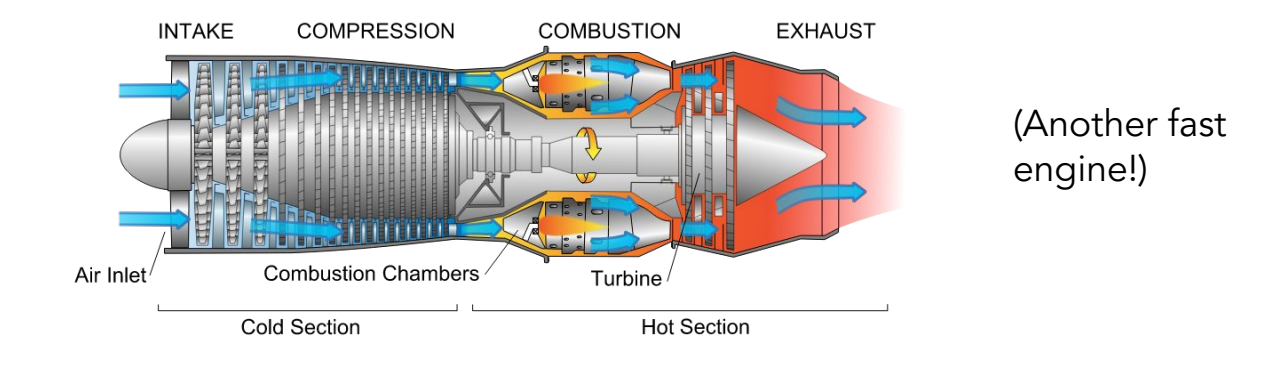

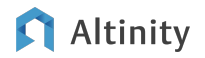

What happens when you insert data?

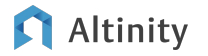

#### Let's create a table!

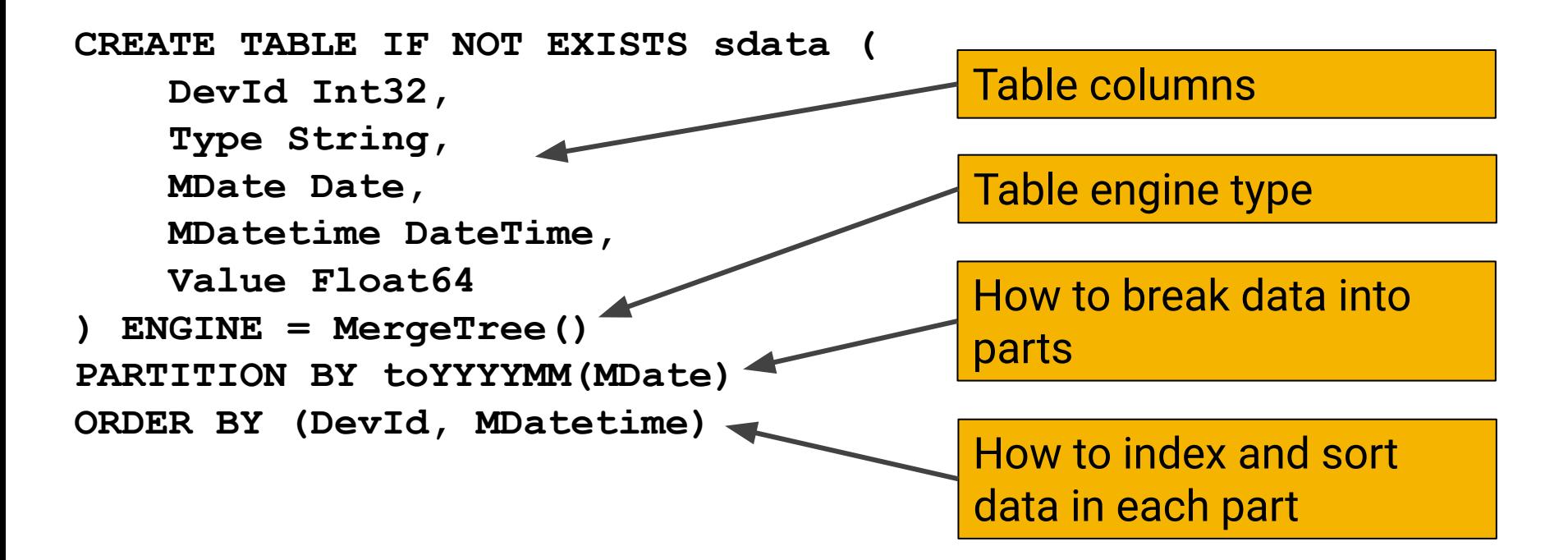

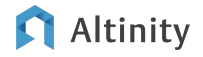

Let's now insert some data…

**INSERT INTO sdata VALUES (15, 'TEMP', '2018-01-01', '2018-01-01 23:29:55', 18.0), (15, 'TEMP', '2018-01-01', '2018-01-01 23:30:56', 18.7)**

#### (This is an example. Most people don't insert data this way!)

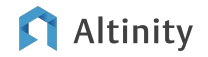

#### How does ClickHouse process an insert?

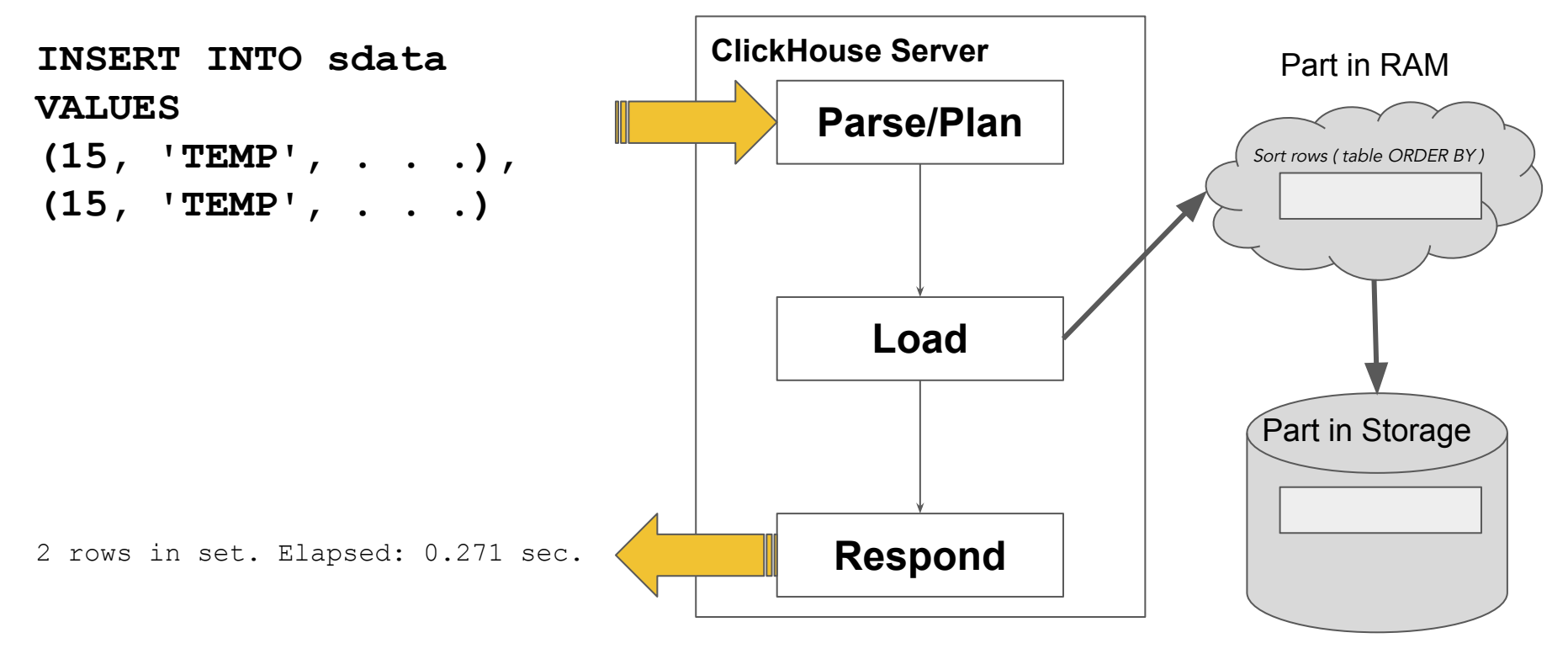

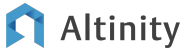

#### How can we make this more efficient? Parallelize!

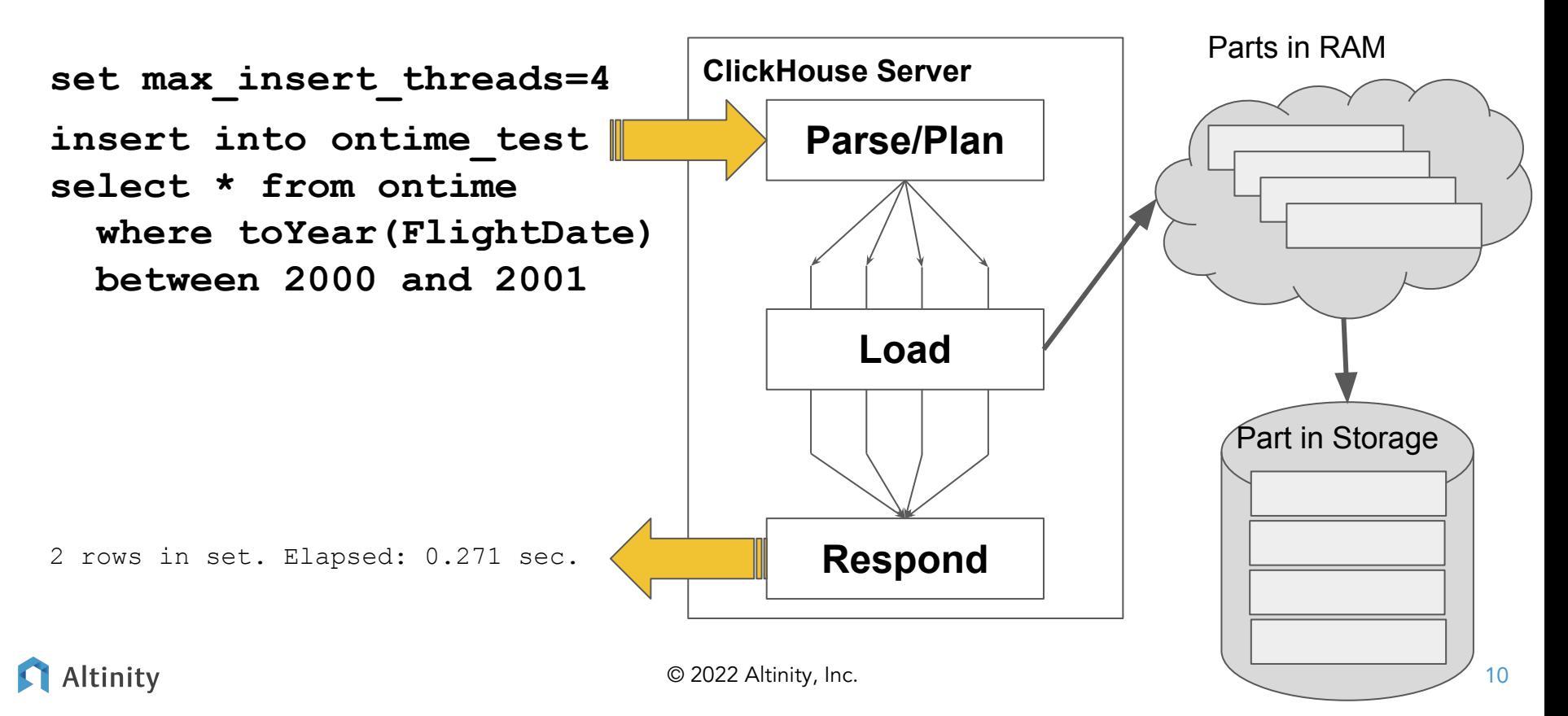

#### Parallelism affects speed and memory usage

**insert into ontime\_test select \* from ontime where toYear(FlightDate) between 2000 and 2001**

```
set max insert threads=1
. . .
set max_insert_threads=2
. . .
set max_insert_threads=4
```
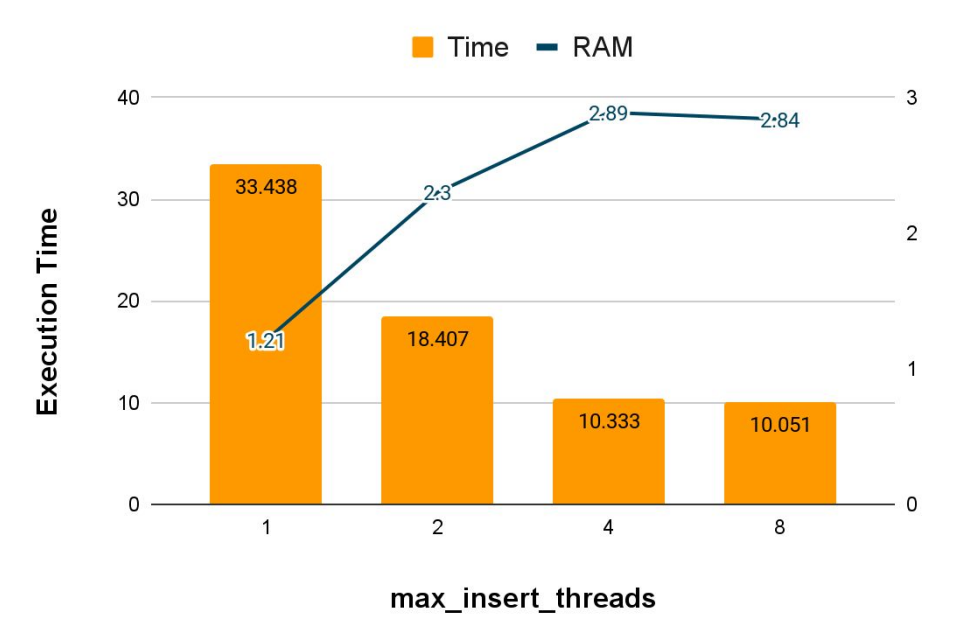

#### OK, where did those awesome stats come from?

```
SELECT
     event_time,
     type,
     is_initial_query,
     query_duration_ms / 1000 AS duration,
     read_rows,
     read_bytes,
    result rows,
     formatReadableSize(memory_usage) AS memory,
     query
FROM system.query_log
WHERE (user = 'default') AND (type = 'QueryFinish')
ORDER BY event_time DESC
LIMIT 50
```
What's going on down there when you INSERT?

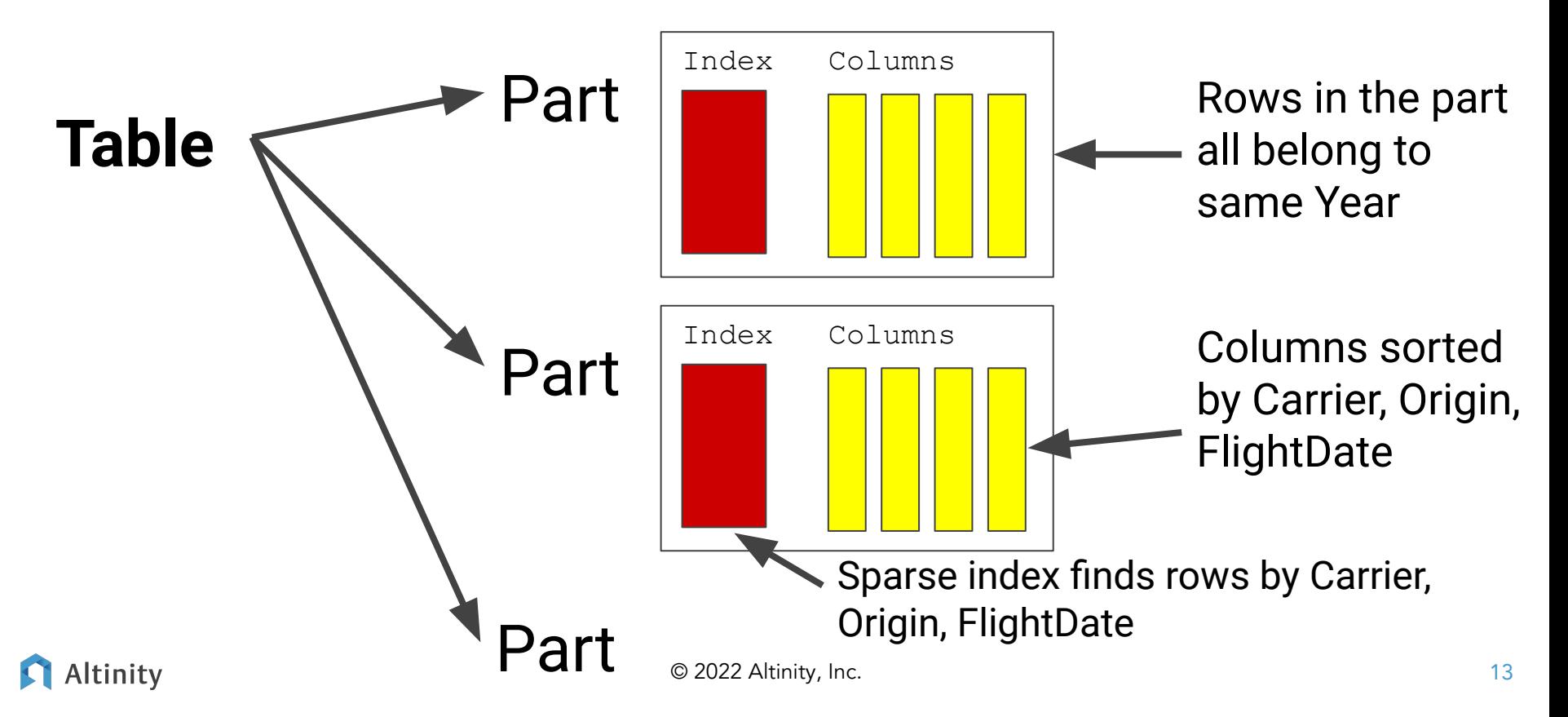

## Understanding what's in a MergeTree part

#### **/var/lib/clickhouse/data/airline/ontime**

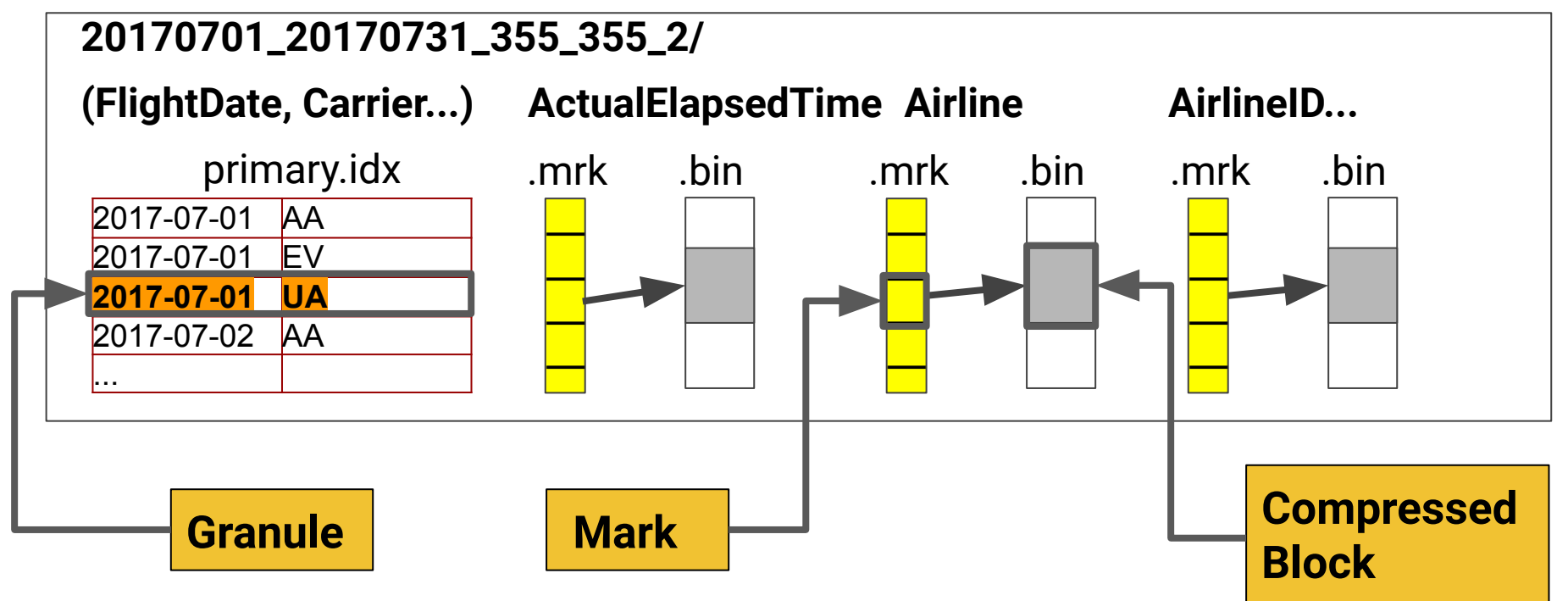

#### Why MergeTree? Because it merges!

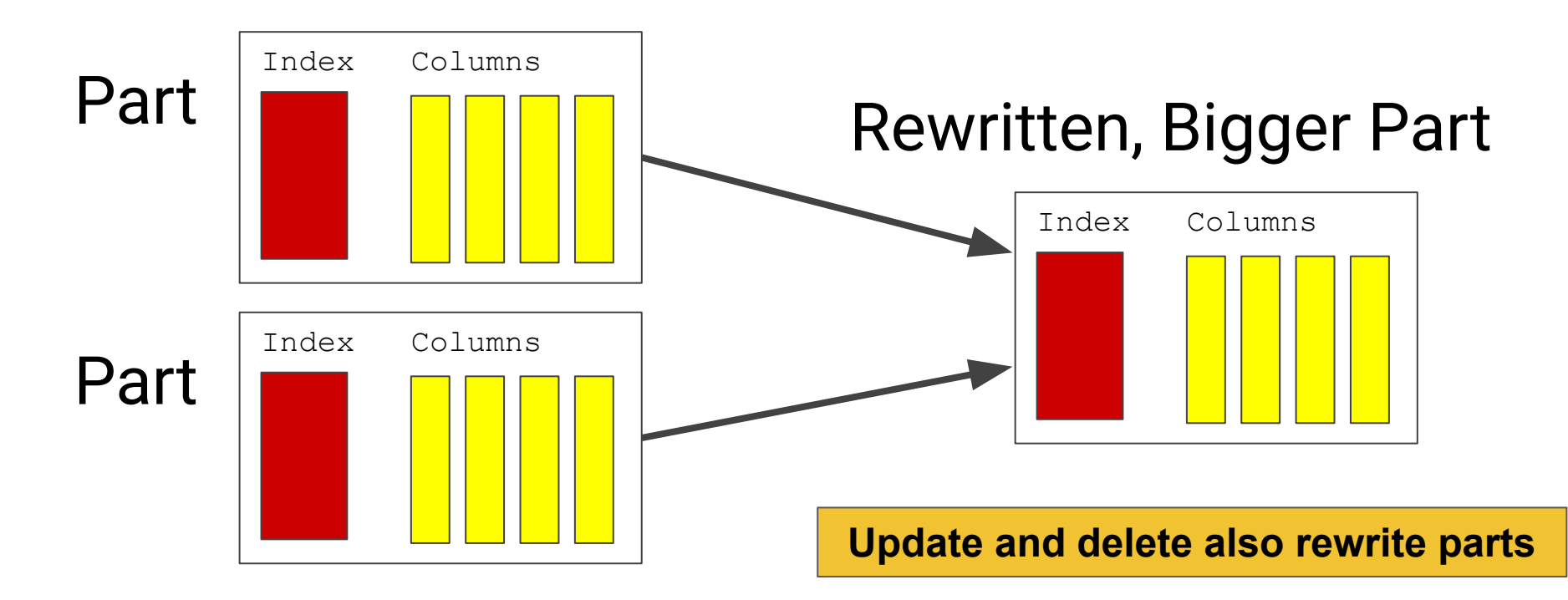

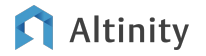

### Bigger parts are more efficient!

- Pick a PARTITION BY that gives nice, fat partitions (1-300GB, < 1000 total parts per table)
	- Can't decide? Partition by month.
- Insert <u>large</u> blocks of data to avoid lots of merges afterwards ○ ClickHouse is fine with tens of millions of rows!
- The simplest way to make blocks bigger is to batch input data ○ Avoid different partition keys in the same block
	- ClickHouse has parameters like max\_insert\_block\_size but defaults are OK
	- Look at logs and actual part sizes to see if you need to do more

#### How can I see how big table parts are?

**SELECT**

 **table, partition, name, marks, rows, data\_compressed\_bytes, data\_uncompressed\_bytes, bytes\_on\_disk FROM system.parts WHERE active AND level=0 AND database = 'default' AND table = 'ontime\_test' ORDER BY table DESC, partition ASC, name ASC Part is in use; can also omit Part has not been merged**

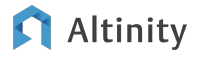

#### Tips to optimized INSERT

Making INSERT faster

- Increase **max\_insert\_threads** (parallel creation of parts)
- **•** Enable input format parallel parsing to parallelize input parsing
	- **○** Works for TSV/CSV/Values data
- Write bigger blocks (less merging afterwards)

Making INSERT less memory intensive

- Decrease **max insert threads** (reduces parts simultaneously in memory)
- Disable **input\_format\_parallel\_parsing**
- Write smaller blocks (less memory required at INSERT time)

How do basic queries work?

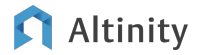

Aggregation is a key feature of analytic queries

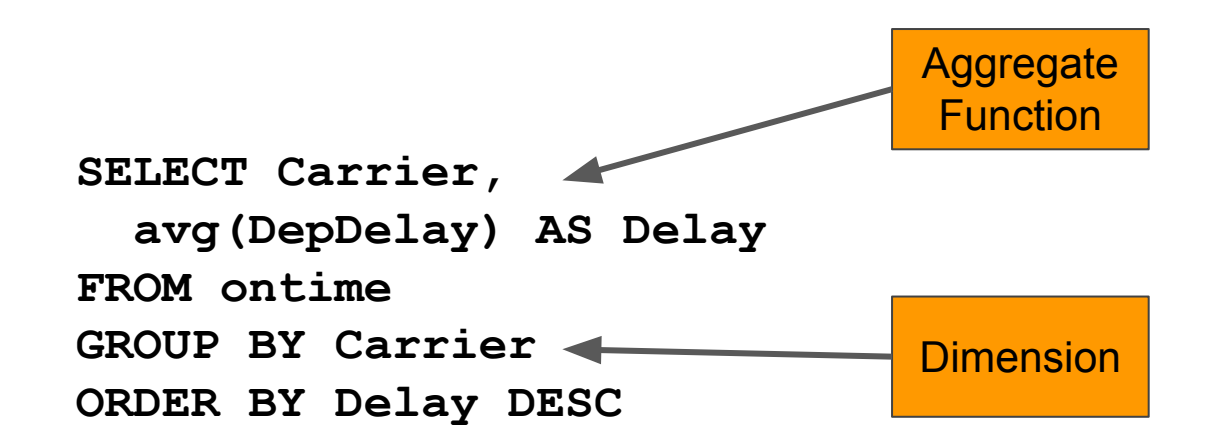

Aggregates group measurements for one more more dimensions

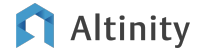

#### How does ClickHouse process a query with aggregates?

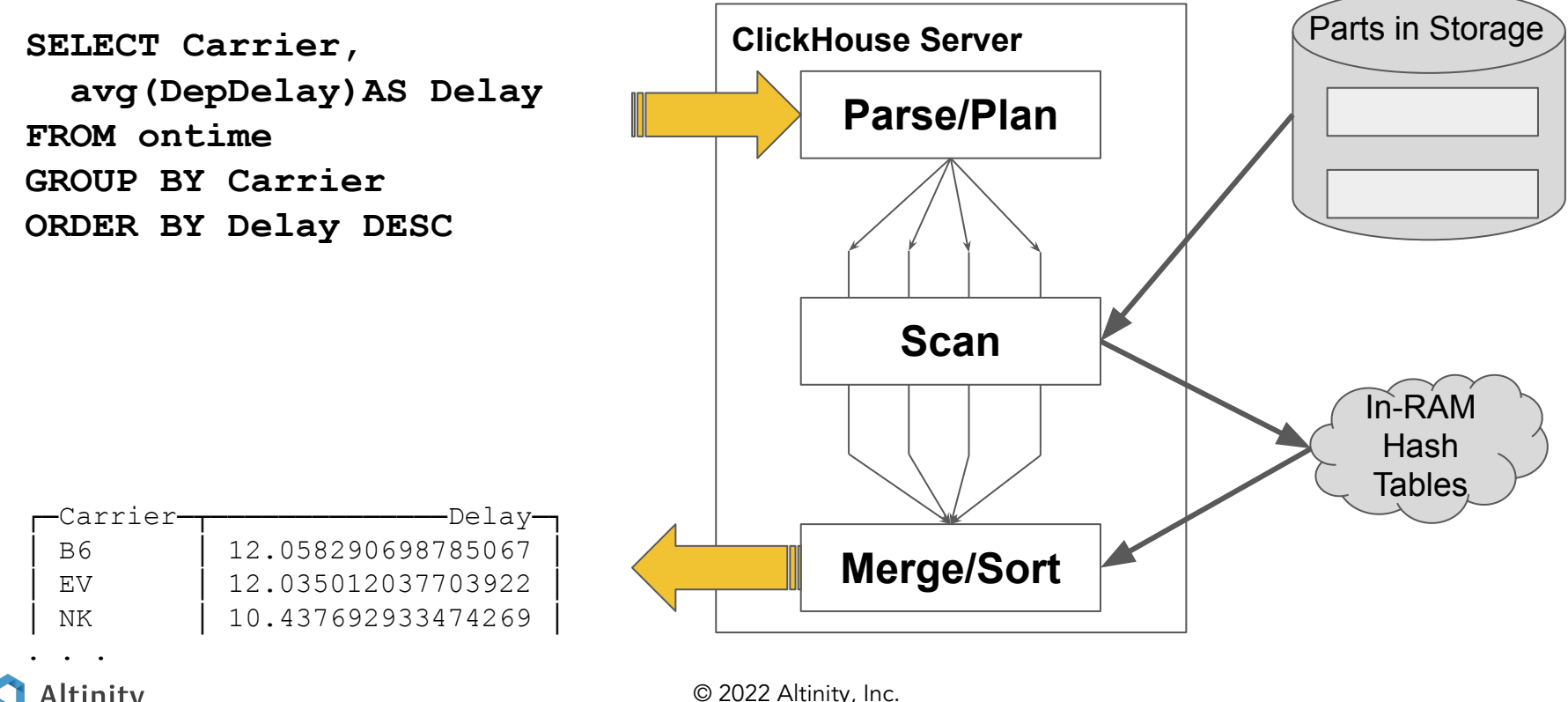

Altinity

21

How can you compute an average in parallel?

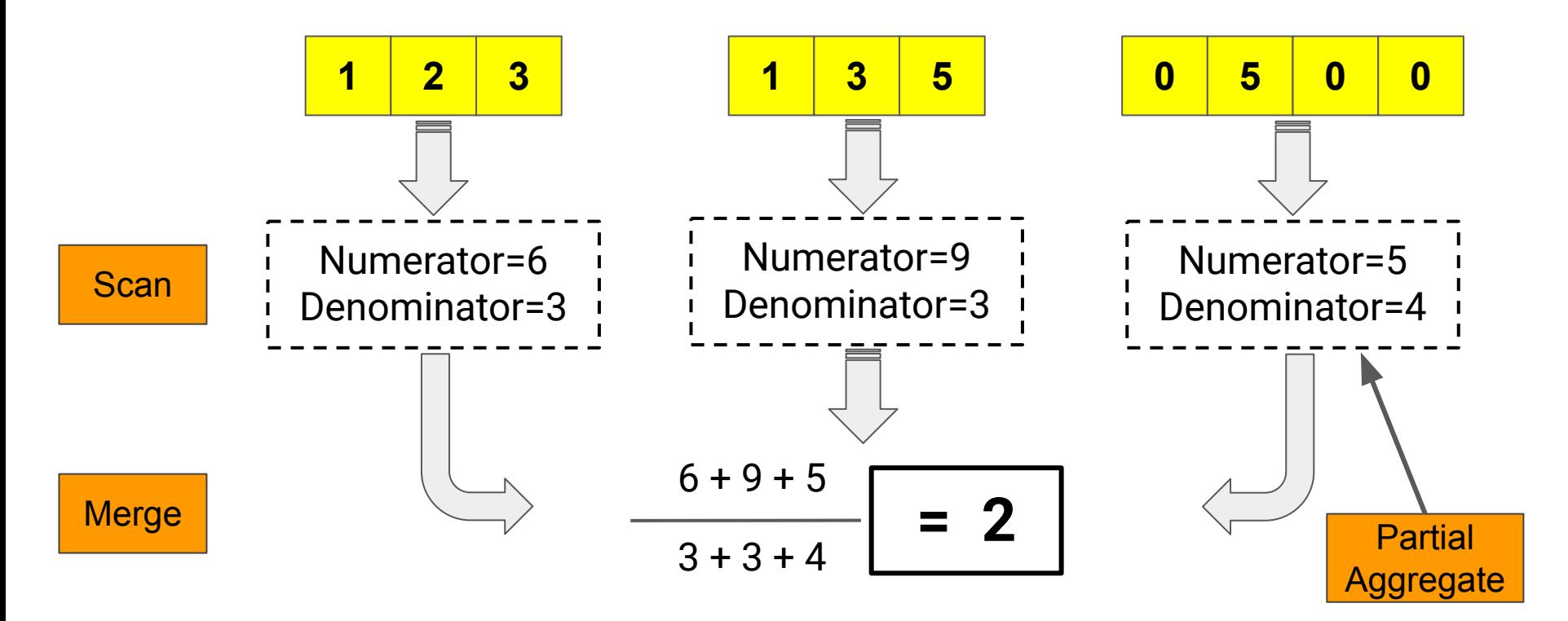

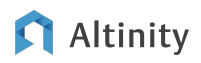

© 2022 Altinity, Inc.

#### How does a ClickHouse thread do aggregation?

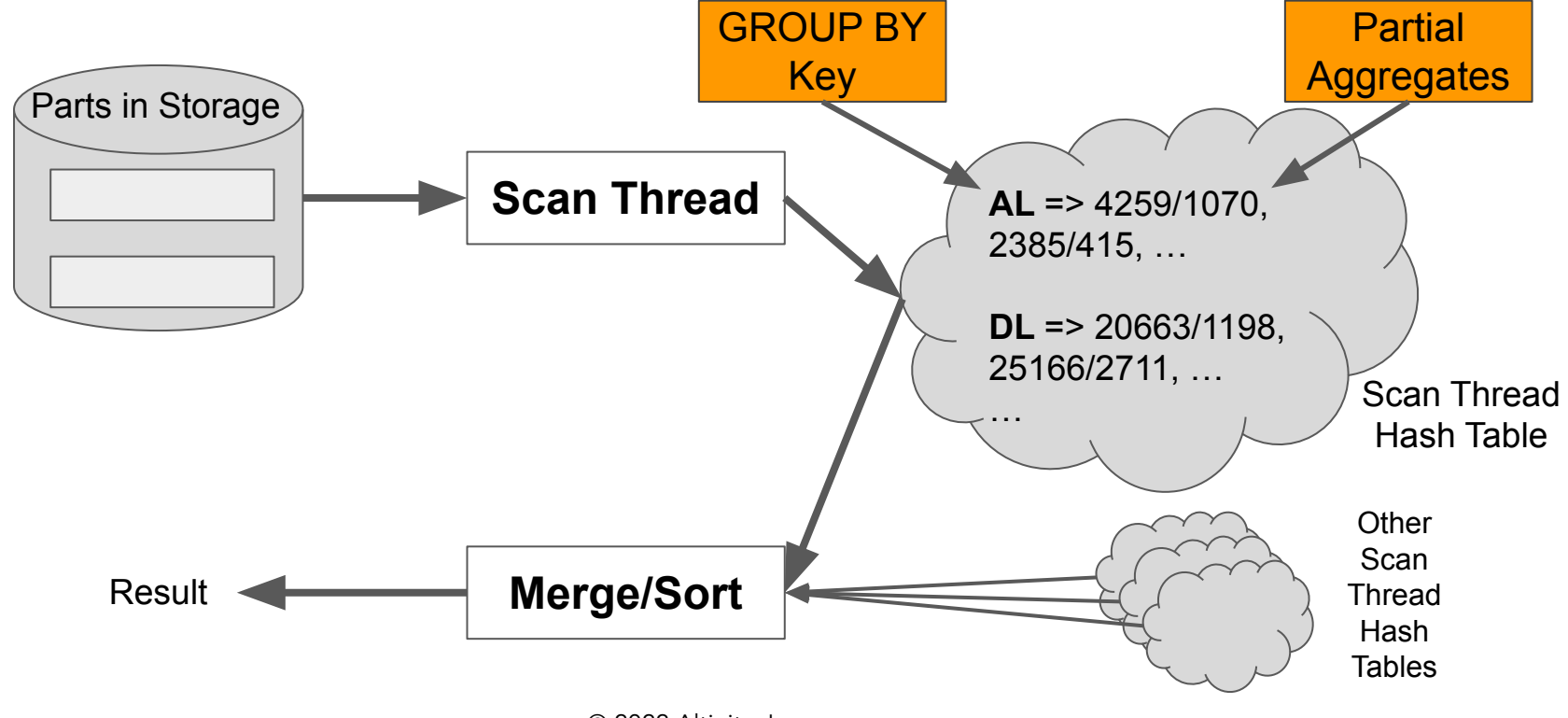

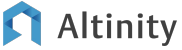

#### We can now understand aggregation performance drivers

```
0.84 sec
1.6 KB RAM
```

```
SELECT Carrier,
   avg(DepDelay)AS Delay
FROM ontime
GROUP BY Carrier
ORDER BY Delay DESC 
LIMIT 50
```
**Simple aggregate, short GROUP BY key with few values** **3.4 sec 2.4 GB RAM**

**SELECT Carrier, FlightDate, avg(DepDelay) AS Delay, uniqExact(TailNum) AS Aircraft FROM ontime GROUP BY Carrier, FlightDate ORDER BY Delay DESC LIMIT 50**

#### **More complex aggregates, longer GROUP BY with more values**

#### Parallelism affects speed and memory usage

```
SELECT Origin, FlightDate,
   avg(DepDelay) AS Delay,
   uniqExact(TailNum) AS Aircraft
FROM ontime
WHERE Carrier='WN'
GROUP BY Origin, FlightDate
ORDER BY Delay DESC
LIMIT 5
SET max_threads = 1
. . .
SET max_threads = 4
. . .
SET max_threads = 16
```
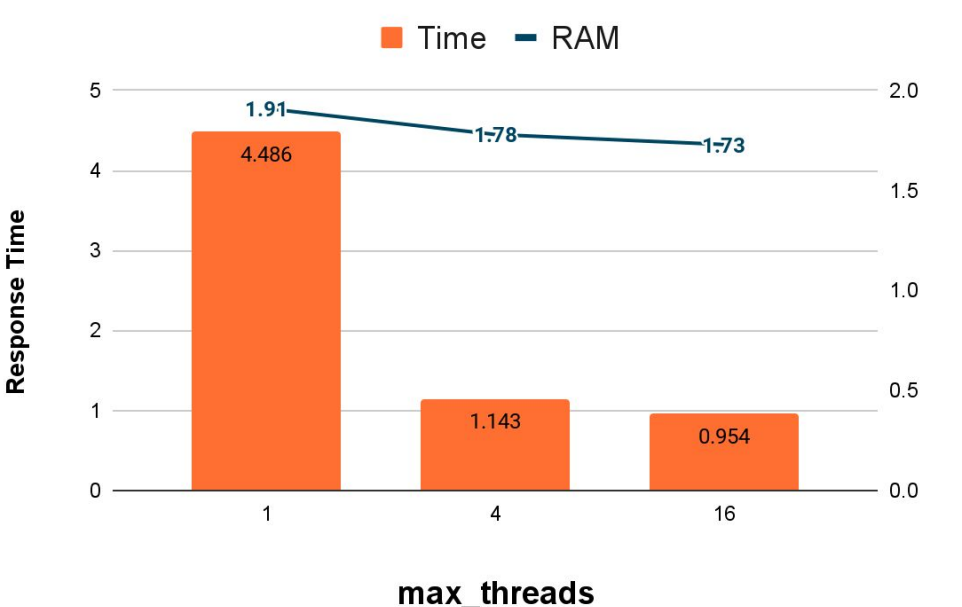

#### This is a good time to mention ClickHouse memory limits

Single query limit

**SQL Query** B

All queries for a user

All memory on server

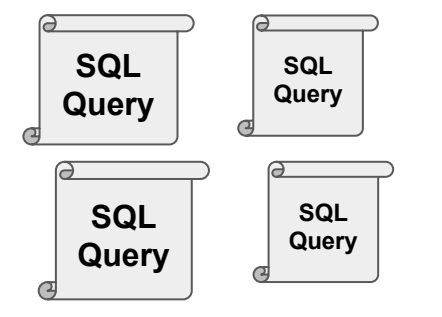

**ClickHouse** Process

max\_memory\_usage (Default=10Gb)

max\_memory\_usage\_for\_user (Default=Unlimited)

max\_server \_memory\_usage (Default=90% of available RAM)

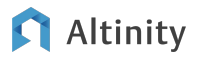

#### Tips to make aggregation queries faster

- Remove/exchange "heavy" aggregation functions
- Reduce the number of values in GROUP BY
- Increase max\_threads (parallelism)
- Reduce I/O
	- Filter out unnecessary rows
	- Improve compression of data in storage

#### Tips to reduce memory usage in aggregation queries

- Remove/exchange "heavy" aggregation functions
- Reduce number of values in GROUP BY
- Change max threads value
- Dump aggregates to external storage
	- $\circ$  SET max bytes before external group by  $> 0$
- Filter out unnecessary rows

How do joins work?

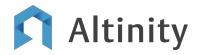

#### JOIN combines data between tables

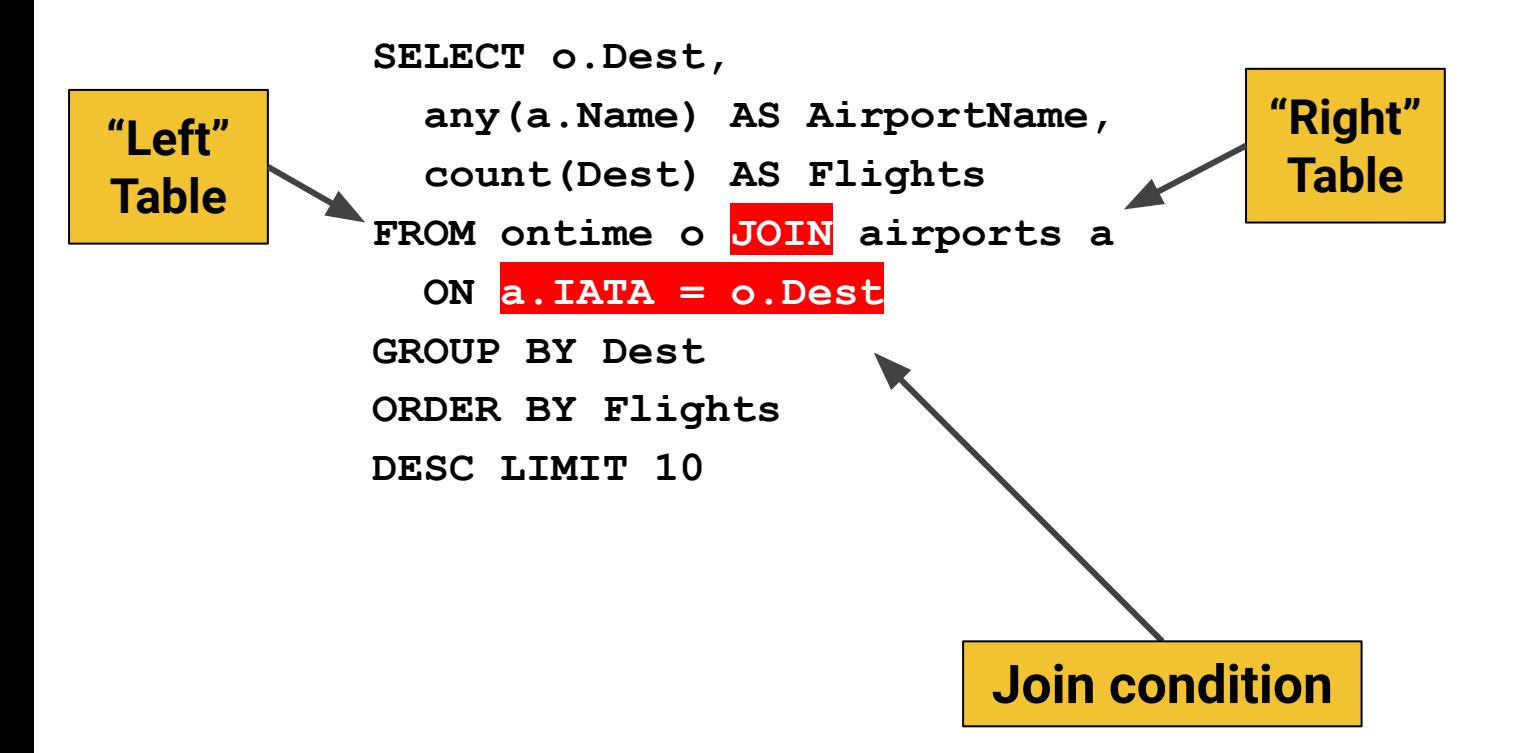

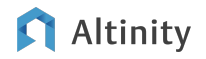

#### How does ClickHouse process a query with a join?

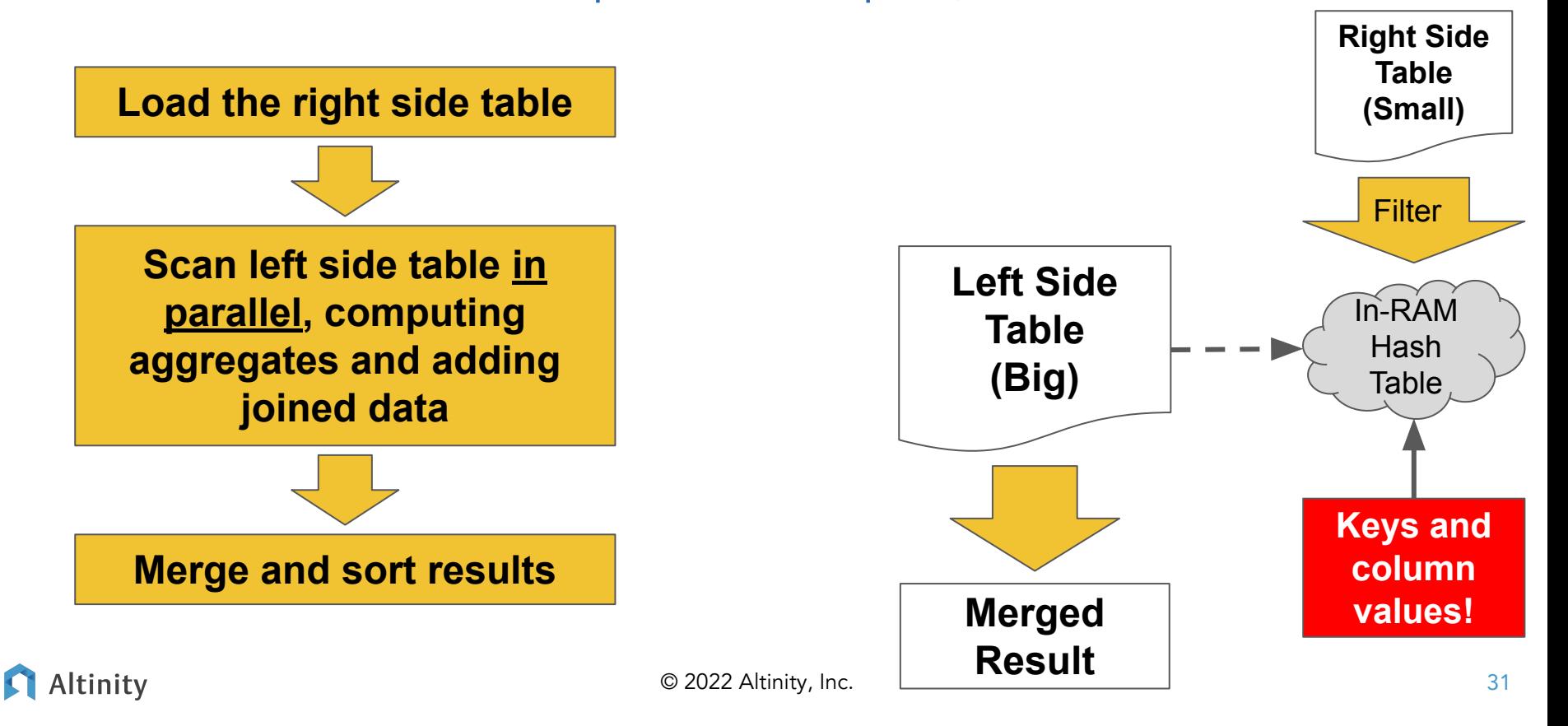

#### Let's look more deeply at what's happening in the scan

**SELECT . . . FROM ontime o JOIN airports a ON a.IATA = o.Dest**

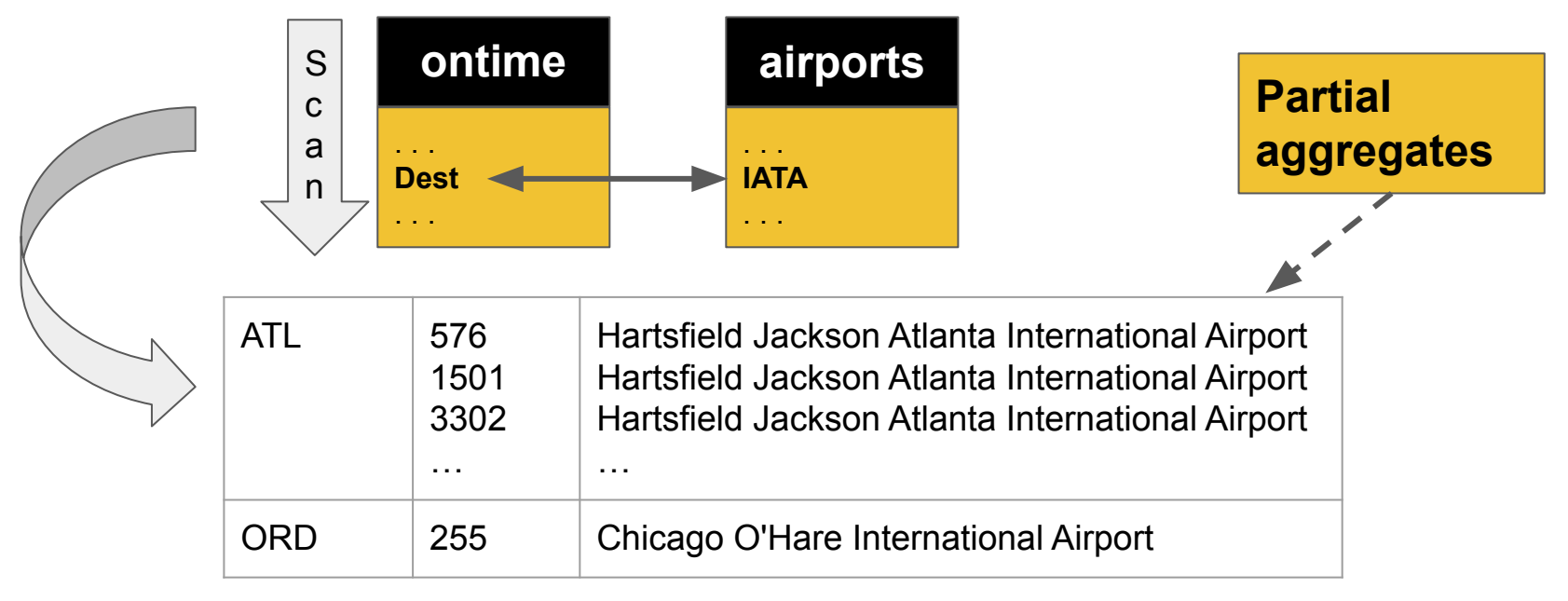

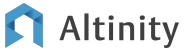

#### It would be more efficient to join after aggregating

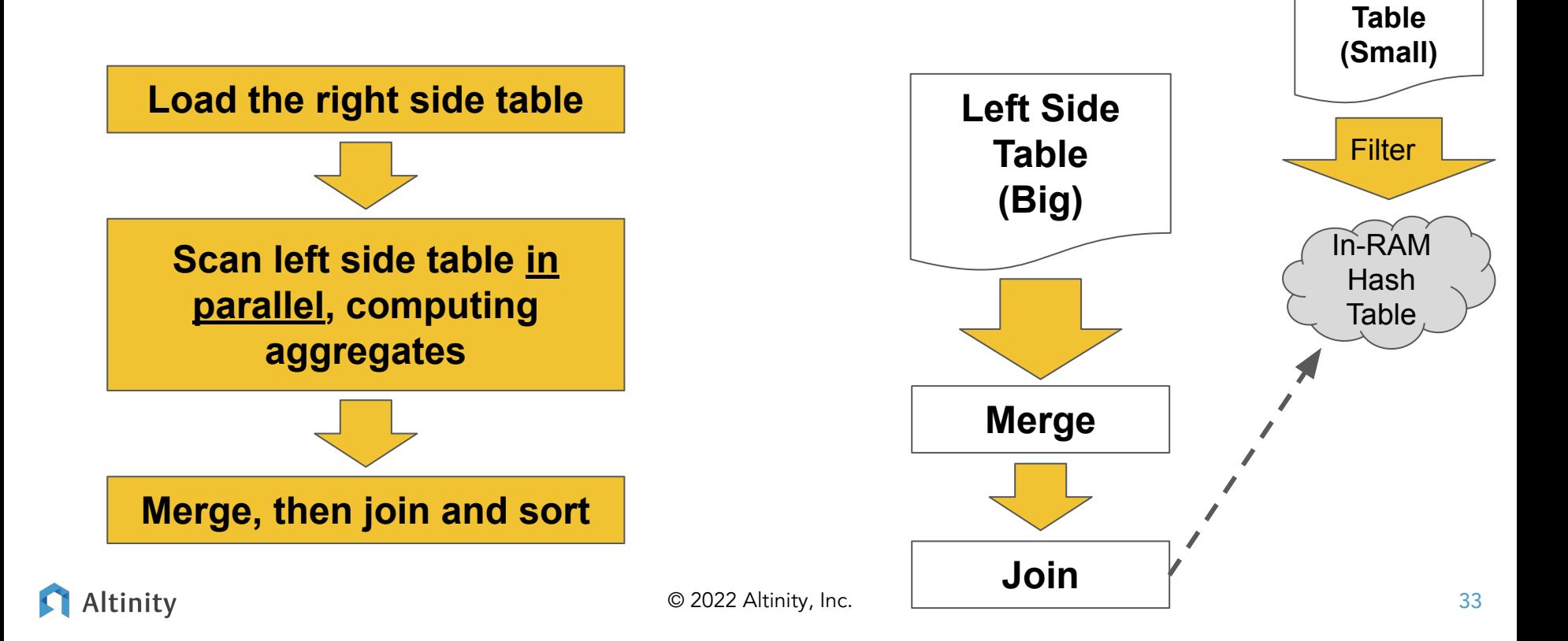

**Right Side** 

#### You can do exactly that with a subquery

```
SELECT o.Dest, any(a.Name) AS AirportName, 
   count(Dest) AS Flights 
FROM ontime o 
JOIN default.airports a ON a.IATA = o.Dest
GROUP BY Dest ORDER BY Flights 
DESC LIMIT 10
```

```
2.71 sec
19.9 MB RAM
```

```
SELECT o.Dest, a.Name AS AirportName, o.Flights
FROM (
   SELECT Dest, count(Dest) AS Flights
   FROM ontime GROUP BY Dest ) AS o
JOIN default.airports a ON a.IATA = o.Dest
ORDER BY Flights DESC LIMIT 10
```

```
0.663 sec
1.58 KB RAM
```
#### Simple ways to keep JOINs fast and efficient

- Keep the right side table(s) overall size small
- Minimize the columns joined from the right side
- Add filter conditions to the right side table to reduce rows
- JOIN after aggregation if possible
- Use a Dictionary instead of a JOIN
	- Dictionaries are just loaded once and can be shared across queries

Pro tip: The SQL **IN** operator is also a join under the covers.

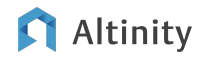

How does a distributed query work?

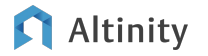

### Example of a distributed data set with shards and replicas

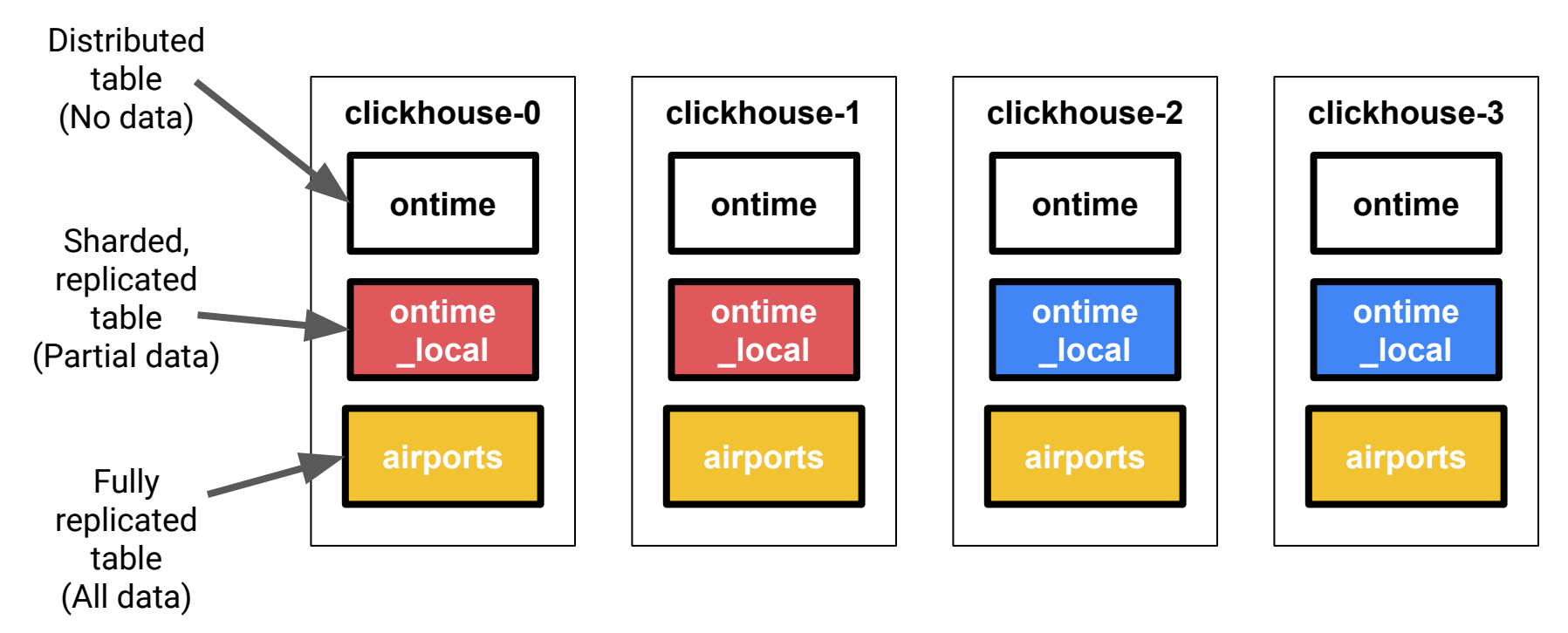

Altinity

© 2022 Altinity, Inc.

### Distributed send subqueries to multiple nodes

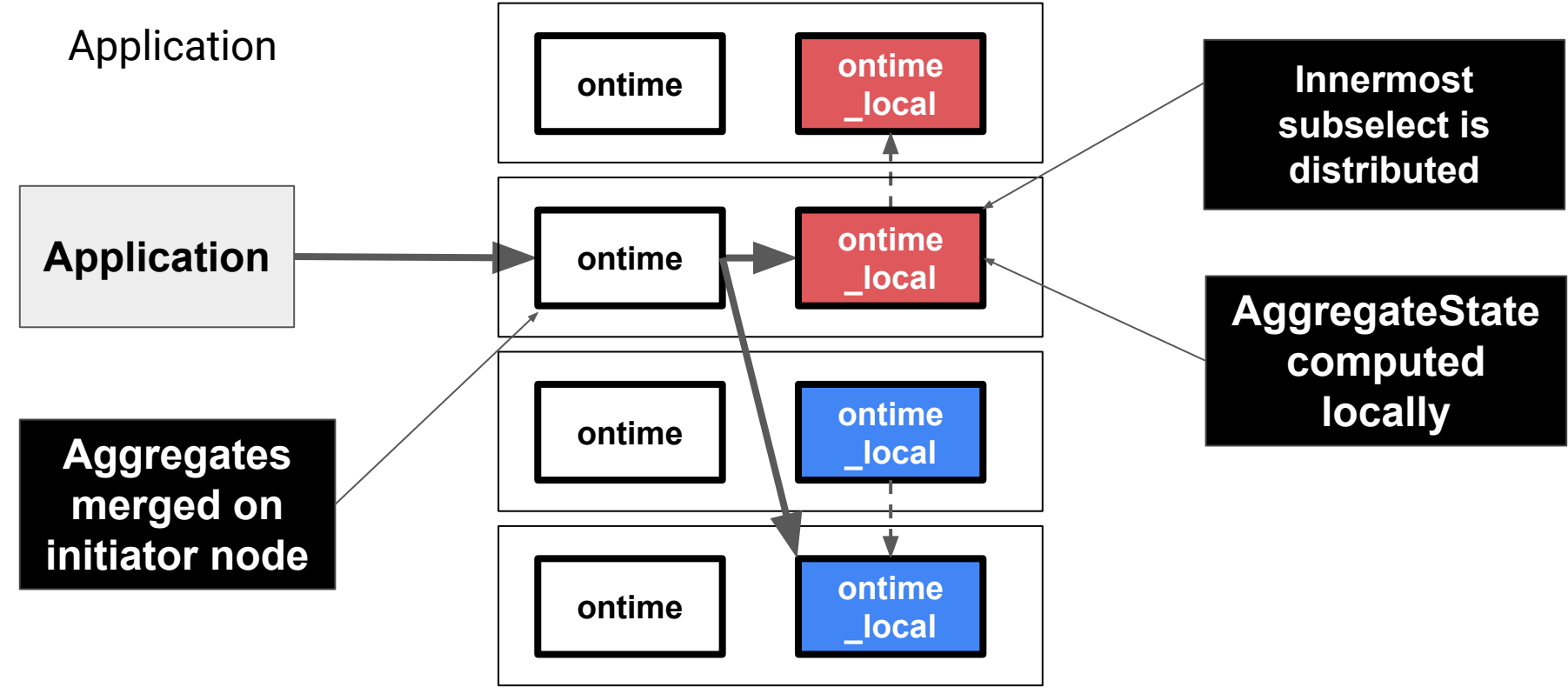

#### Altinity

© 2022 Altinity, Inc.

Queries are pushed to all shards

**SELECT Carrier, avg(DepDelay) AS Delay FROM ontime**

**GROUP BY Carrier ORDER BY Delay DESC**

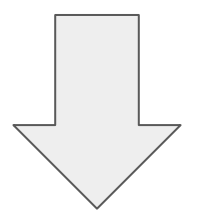

**SELECT Carrier, avg(DepDelay) AS Delay FROM ontime\_local GROUP BY Carrier ORDER BY Delay DESC**

#### ClickHouse pushes down JOINs by default

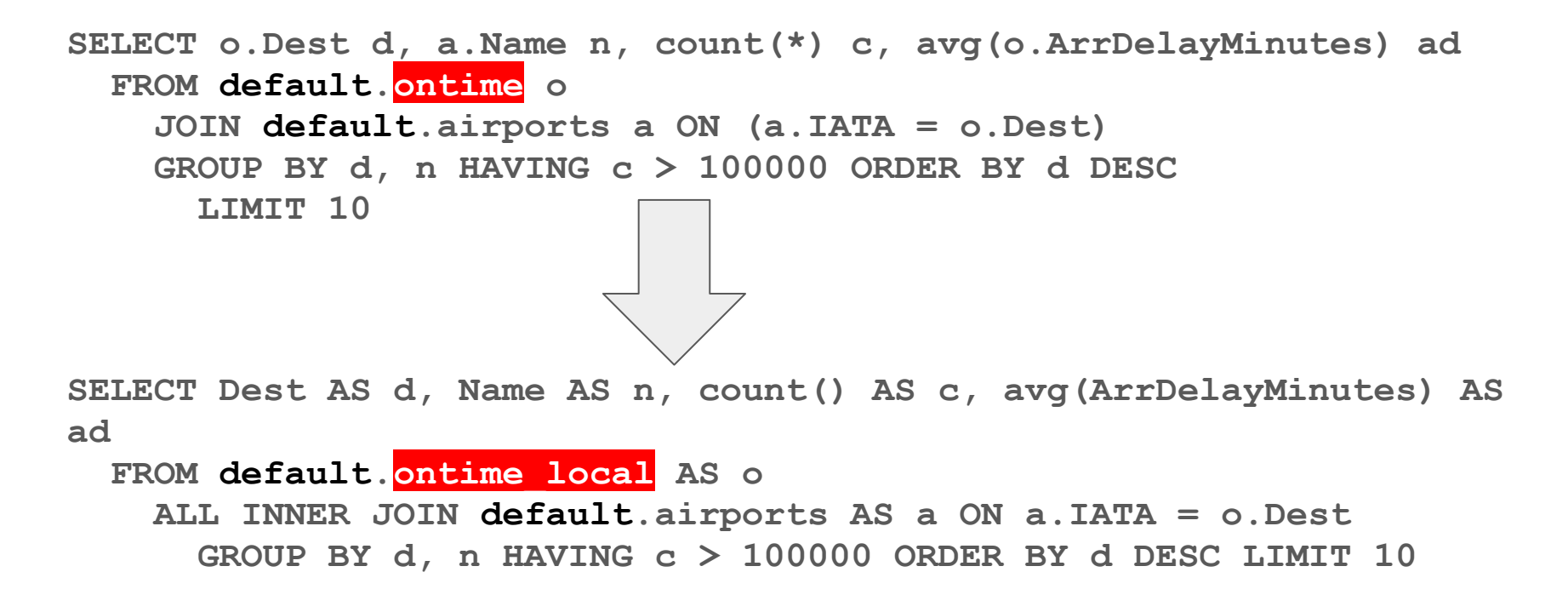

#### ...Unless the left side "table" is a subquery

```
SELECT d, Name n, c AS flights, ad
FROM
(
   SELECT Dest d, count(*) c, avg(ArrDelayMinutes) ad
     FROM default.ontime
       GROUP BY d HAVING c > 100000
         ORDER BY ad DESC
) AS o
LEFT JOIN airports ON airports.IATA = o.d
LIMIT 10
                                                              Remote 
                                                              Servers
```
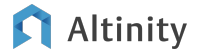

It's more complex when multiple tables are distributed

**select foo from T1 where a in (select a from T2)**

distributed\_product\_mode=?

**local select foo from T1\_local**

**where a in ( select a from T2\_local)**

**(Subquery runs on local table)**

#### **allow**

**select foo from T1\_local where a in ( select a from T2)**

**(Subquery runs on** 

#### **global**

**create temporary table tmp Engine = Set AS select a from T2;**

**select foo from T1\_local where a in tmp;**

**distributed table) (Subquery runs on initiator; broadcast to local temp table)**

#### Tips to make distributed queries more efficient

- **●** Think about where your data are located
- **●** Move WHERE and heavy grouping work to left hand side of join
- **●** Use a subquery to order joins after the remote scan
- Use the query log to see what actually executes on the remote node(s)

## Where to learn more

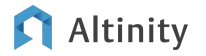

#### Where is the documentation?

ClickHouse official docs –<https://clickhouse.com/docs/>

Altinity Blog – <https://altinity.com/blog/>

Altinity Youtube Channel –

[https://www.youtube.com/channel/UCE3Y2lDKl\\_ZfjaCrh62onYA](https://www.youtube.com/channel/UCE3Y2lDKl_ZfjaCrh62onYA)

Altinity Knowledge Base - <https://kb.altinity.com/>

Meetups, other blogs, and external resources. Use your powers of Search!

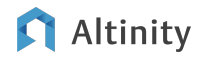

#### References for this talk

Altinity Knowledge Base – <https://kb.altinity.com/>

ClickHouse Source Code – <https://github.com/ClickHouse/ClickHouse>

Talks and Blog Articles -

- **[ClickHouse Deep Dive](https://www.slideshare.net/Altinity/clickhouse-deep-dive-by-aleksei-milovidov), Alexey Milovidov**
- Про JOIN'ы (в [ClickHouse\)](https://github.com/ClickHouse/clickhouse-presentations/blob/master/meetup38/join.pdf) Artyem Zuikov
- [Модификаторы](https://presentations.clickhouse.com/hse_2020/3rd/DistinctOrderByCombiners_pres.pdf) DISTINCT и ORDER ВҮ для всех агрегатных функций -Sofia Sergeevna Borzenkova
- [ClickHouse Kernel Analysis Storage Structure and Query Acceleration of](https://www.alibabacloud.com/blog/clickhouse-kernel-analysis-storage-structure-and-query-acceleration-of-mergetree_597727) [MergeTree](https://www.alibabacloud.com/blog/clickhouse-kernel-analysis-storage-structure-and-query-acceleration-of-mergetree_597727) - Alibaba Cloud

#### Altinity

# Thank you! Questions?

<https://altinity.com>

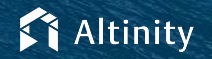